## The Raiser's Edge cheat sheet

## Navigation: Ctrl shortcuts

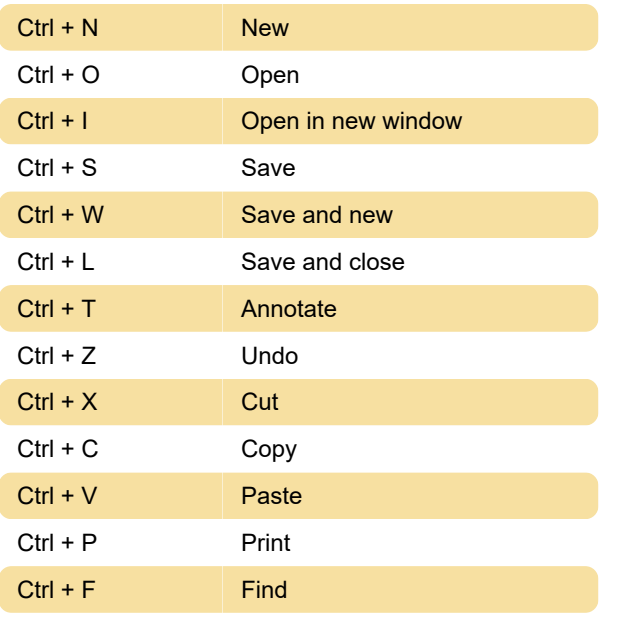

## Navigation: Function keys

These function keys will make data entry faster and easier. In some screens, you can see the available function key in the status bar at the bottom of the screen.

In some screens the status bar may not be visible but you can still use function keys.

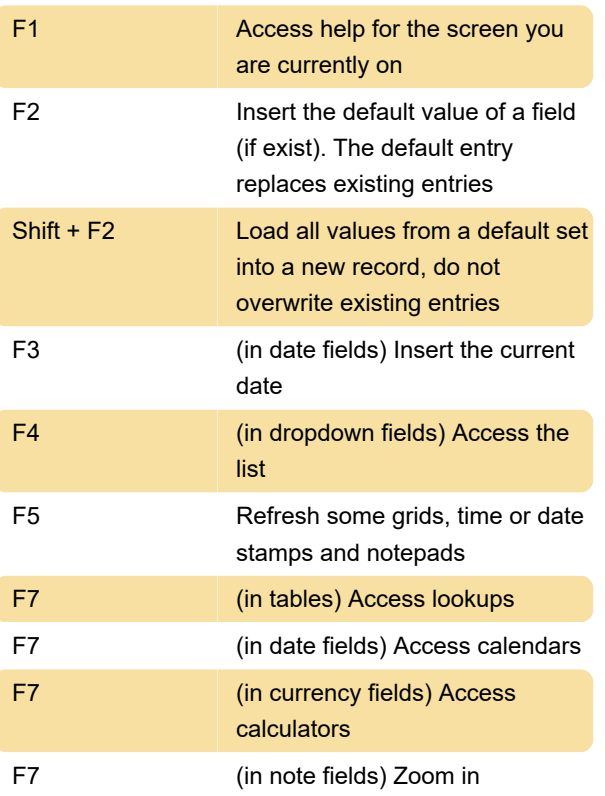

## Navigation: Misc.

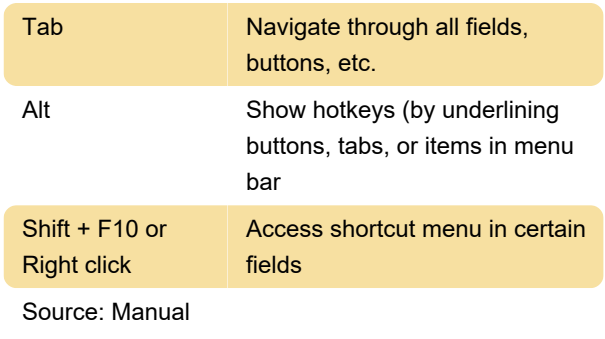

Last modification: 6/2/2021 12:12:14 PM

More information: [defkey.com/the-raisers-edge](https://defkey.com/the-raisers-edge-shortcuts)[shortcuts](https://defkey.com/the-raisers-edge-shortcuts)

[Customize this PDF...](https://defkey.com/the-raisers-edge-shortcuts?pdfOptions=true)